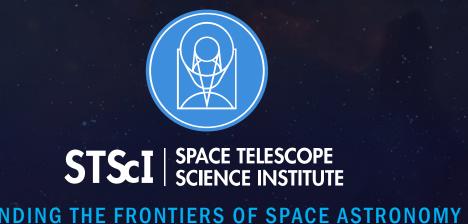

# GWCS – A General Approach to World Coordinates

Nadia Dencheva and Perry Greenfield

ADASS XXVIII, Nov 12, 2018

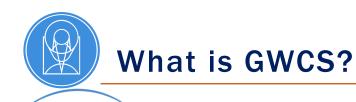

- GWCS is an astropy affiliated package written in python.
- It addresses the problem of expressing transformations between coordinate systems in a general way.
- In this context the term "WCS" encapsulates the entire transformation pipeline from input coordinates to world coordinates.
- The WCS is serialized using the Advanced Scientific Data Format (ASDF).

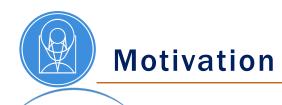

- Chain an arbitrary number of distortion corrections.
- Represent and use arbitrary types of transforms.
- Represent discontiguous WCSs (IFU, MOS)
- Use non-coordinate inputs as arguments to the transforms.
- Save astrometric information with the data.

GWCS supports a data model which includes the entire transformation pipeline from input coordinates (detector by default) to world coordinates. The pipeline is represented as a list of steps executed in order.

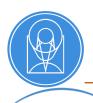

### **Coorindate Frames in GWCS**

 Coordinate frames are mostly info containers, with attributes such as `axes\_names`, `axes\_type`, `axes\_order`, `axes\_physical\_type`, `unit`.

 They provide a method to transform numerical results into astropy objects using the attributes of the frame.

• The output coordinates are rich astropy objects which can be further transformed using astropy methods.

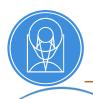

## **Supported Coordinate Frames**

- Celestial coordinates are instances of astropy. SkyCoord and are transformed to other standard celestial frames using astropy.coordinates.
- Time coordinates are represented by astropy. Time.
- Spectral coordinates are astropy. Quantity objects and can be converted to other units using the tools in astropy.units.
- Cartesian coordinates use astropy.units.
- Custom frames can be constructed by specifying the attributes.

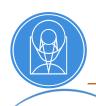

#### **Transforms in GWCS**

- Transforms are instances of astropy. Model and use the flexible framework of compound models in astropy. modeling.
- Transforms can be chained, joined or combined using Python-enabled operators.
- They can be initialized and evaluated with quantities.
- Many commonly used models are already implemented in astropy.modeling.

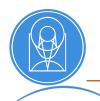

#### **GWCS** Features

- Validation of the overall structure, the coordinate frames and transforms
- Include intermediate coordinate frames in the WCS pipeline
- Retrieve or update a transform between any two coordinate frames
- A new tool in GWCS takes two matching sets of points in detector and sky coordinates and creates a WCS object

```
>>> wcsobj = wcs_from_points(xy, radec)
```

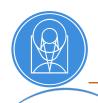

## GWCS Features, cont'd

## GWCS supports the Shared WCS API defined in

# https://doi.org/10.5281/zenodo.1188874

• The API is designed to expose the basic WCS functionality in a way agnostic to the WCS representation.

```
>>> wcsobj.pixel_to_world
>>> wcsobj.world_to_pixel
```

 It sets a common understanding of how to convey information about the physical type and representation of a world coordinate in Python. GWCS utilizes the Advanced Scientific Data Format, <u>ASDF Standard</u>, and its Python implementation, asdf, to serialize and validate GWCS objects.

There are two ways to save a WCS to a file

- ASDF file
- ASDF extension to a FITS file

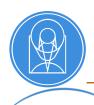

# WCS Serialization, cont'd

- ASDF makes use of abstract data type objects called schemas.
- Serializations happens in classes referred to as tags.
- ASDF files are yaml files with numerical arrays saved as binary blocks.
- ASDF utilizes jsonschema to validate the structure of objects and their metadata.

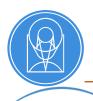

# WCS Serialization, cont'd

- The validation happens transparently to the end user. In general one does not need to know anything about schemas and yaml in order to use or construct a WCS object.
- Packages using GWCS may create their own transforms and schemas and register them as an Asdf Extension

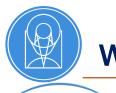

# Who Uses GWCS

- The JWST project
  - Imaging
  - Spectral slit
  - IFU
  - MOS
  - Grism
- DKIST
  - WCS of a high dimensional representation of many FITS files

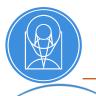

### **Useful Links**

GWCS is developed on Github.

Contributions to code and documentation are welcome.

- https://github.com/spacetelescope/gwcs
- https://gwcs.readthedocs.io/en/latest/
- https://asdf-standard.readthedocs.io/en/latest/
- https://asdf.readthedocs.io/en/latest/
- https://astropy.org
- APE 14 A Shared WCS API <u>https://zenodo.org/record/1188875#.W-LPQlInb\_Q</u>